# **RAC Canaday Day Contest**

# **TOUJOURS le 1er juillet de 00H00 à 24H00 UTC**

Le premier juillet de chaque année, l'anniversaire de la confédération du Canada, Radio Amateurs du Canada parraine le concours de la fête du Canada. Les amateurs du monde entier sont invités à y participer.

#### **1. Date et Heures :**

TOUJOURS le 1er juillet de 00H00 UTC à 23H59 UTC

### **2. Bandes et Modes d'émission :**

**2.1 – Bandes :** 160, 80, 40, 20, 15, 10, 6 et 2 mètres

# **2.2 – Modes d'émission :**

CW, Phonie, SSB, FM, AM etc

**3. Fréquences suggérées :** CW – 25 kHz du bas de la bande.

SSB – 1.850, 3.775, 7.075, 7.225, 14.175, 21.250, et 28.500 MHz. Vérifiez pour l'activité en CW aux demi-heures.

### **4. Echanges :**

Les stations canadiennes donnent le RS (T) ainsi que la province ou le territoire. Les VE0 et les stations en dehors du Canada donnent le RS(T) et un numéro séquentiel.

# **5. QSOs :**

Un contact avec une station au Canada ou VE0 vaut 10 points. Les contacts avec les stations à l'extérieur du Canada valent 2 points. Un contact avec une station officielle de RAC vaut 20 points.

Les stations RAC officielles sont : VA2RAC, VA3RAC, VE1RAC, VE4RAC, VE5RAC, VE6RAC, VE7RAC, VE8RAC, VE9RAC, VO1RAC, VO2RAC, VY0RAC, VY1RAC, et VY2RAC. Vous pouvez communiquer avec n'importe laquelle des stations, mais une seule fois, en utilisant chacun des deux modes, sur chacune des 8 bandes.

**Il est défendu de réaliser des contacts en CW dans les parties réservées à la phonie, ou vice- versa. Il est également défendu de faire ou de solliciter des contacts par le biais de répétitrices durant la période du concours.**

### **6. Multiplicateurs :**

Treize au total, les 10 provinces du Canada et les 3 territoires, chacun des multiplicateurs ne peut être compté qu'une fois sur chaque mode et sur les 8 bandes du concours. Les multiplicateurs avec les abréviations postales et préfixes sont : Nouvelle Écosse (NS) VE1, VA1, CY9, CY0 ;

Québec (QC) VE2, VA2 ; Ontario (ON) VE3, VA3 ; Manitoba (MB) VE4, VA4 ; Saskatchewan (SK) VE5, VA5 ; Alberta (AB) VE6, VA6 ; Colombie Britannique (BC) VE7, VA7 ;

Territoires du Nord-Ouest (NT) VE8 ; Nouveau-Brunswick (NB) VE9 ; Terre-Neuve et Labrador (NL) VO1, VO2 ; Nunavut (NU) VY0 ; Yukon (YT) VY1 ; Ile-du-Prince-Édouard (PE) VY2.

### **7. Pointage final :**

Le nombre total de QSOs toutes bandes multiplié par les multiplicateurs de toutes ces bandes.

# **8. Catégories :**

Les neuf catégories suivantes sont éligibles pour des plaques ou des certificats, tel que détaillé dans la section Prix des règlements du concours.

▶ Opérateur unique, toutes bandes, haute puissance (>100 Watts) -Radioworld

 Opérateur unique, toutes bandes, basse puissance (max. 100 Watts à la sortie) – Contest Club Ontario

 Opérateur unique QRP (max. 5 Watts à la sortie), toutes bandes et bande unique \*\* – QRP Canada

 Opérateur unique, toutes bandes, CW seulment, toute puissance autorisée – Maritime Contest Club

 Opérateur unique, toutes bandes, phonie seulement, toute puissance autorisée – Saskatchewan Contest Club

 Opérateur unique, bande unique, toute puissance autorisée \*\*\* – Elkel Products Opérateurs multiples, émetteur unique, haute puissance (>100 Watts) \* – Alfa Radio

▶ Opérateurs multiples, émetteur unique, basse puissance (max. 100 Watts à la sortie) – Trophée mémorial Tony Allsop VE3FTA par le CRA Mississauga Opérateurs multiples, émetteurs multiples, toute puissance autorisée –

Radioworld

- Pour le concours d'hiver du Canada, un trophée spécial est décerné au participant étranger (opérateur unique, sans classe de puissance) ayant obtenu le plus haut score – le trophée mémorial Larry Kayser VA3LK par Alan Goodacre, VE3HX

Nous tenons à remercier nos commanditaires pour leur appui aux concours de RAC.

### Notes sur les catégories:

1. Le contenu d'un journal de bord soumis dans une catégorie spécifique doit refléter cette catégorie. Dans le cas d'un conflit entre le contenu réel d'un journal de bord et la catégorie inscrite dans l'entête Cabrillo ou contenue dans d'autres éléments de la soumission, le contenu réel du journal sera utilisé pour déterminer la catégorie de l'inscription. Dans le cas où celle-ci ne peut être déterminée, ou si le journal de bord n'identifie pas la catégorie de l'inscription, celle-ci sera classée dans la catégorie opérateurs multiples, émetteurs multiples, toute puissance autorisée.

Tout participant désirant s'inscrire dans une catégorie spécifique (par exemple bande unique), mais ayant aussi établi des contacts additionnels hors de cette catégorie peut soumettre ces contacts additionnels dans un journal de bord séparé. Ne les incluez pas dans le journal de la catégorie principale dans laquelle vous participez.

2. Dans le cas où les catégories ont des classes de puissance et que le journal

soumis ne l'identifie pas clairement, celui-ci se ra traité comme si la classe de puissance la plus élevée pour cette catégorie a été inscrite.

3. Des opérateurs uniques qui reçoivent de l'aide d'un système de repérage DX, comme Skimmer et des technologies similaires, ou n'importe quel type de réseau «Packet Cluster» pendant la période du concours, devront s'inscrire dans la catégorie opérateurs multiples.

4. \* Dans la catégorie opérateurs multiples, émetteur unique, un seul émetteur et une seule bande sont permis durant la même période de temps (définie comme étant 10 minutes). Une exception est cependant tolérée : une seule autre bande peut-être utilisée pendant cette période de 10 minutes, seulement si la station contactée est un nouveau multiplicateur. En d'autres mots, la classe opérateurs multiples, émetteur unique permet à une seconde station de «chasser » et contacter des multiplicateurs sur une seule autre bande dans une période de 10 minutes.

5. Les stations participant dans la catégorie opérateurs multiples, émetteurs multiples peuvent opérer sur plusieurs bandes en même temps.

6. \*\* Même s'il n'y a qu'une seule catégorie QRP qui soit éligible pour une plaque ou un certificat, il est prévu que que les résultats publiés afficheront soit toutes bandes, soit la bande unique d'opération. Afin de faciliter la publication des résultats, votre entrée devrait indiquer le (les) bande(s) ou mode(s) opérés.

7. \*\*\* Même s'il n'y a qu'une seule catégorie opérateur unique, bande unique, qui soit éligible pour une plaque ou un certificat, il est prévu que les résultats publiés afficheront soit haute puissance, soit basse puissance. Afin de faciliter la publication des résultats, votre entrée devrait indiquer la classe de puissance utilisée.

# **9. Mentions (Awards) :**

Des plaques seront remises aux candidats qui auront le plus haut score dans chaque catégorie. Elles sont remises gracieusement par les donateurs suivants : 1) Opérateur seul toutes bandes, haute puissance – Radioworld

2) Opérateur seul toutes bandes, basse puissance (max. 100 W à l'antenne) – Durham Radio Sales and Service

3) Opérateur seul (toutes bandes et bande unique combinées, max 5 W à l'antenne) – QRP Canada\*\*

4) Opérateur seul, bande unique, toute puissance autorisée – Elkel Products\*\*\*

5) Opérateurs multiples, simple émetteur haute puissance – Alfa Radio\*

6) Opérateurs multiple, simple émetteur basse puissance – Tony Allsop VE3FTA Memorial by the Mississauga ARC\*

7) Opérateurs multiples, multiples émetteurs, toutes puissances autorisées – Radioworld

Des certificats seront attribués aux candidats qui ont le plus haut score dans chaque catégorie dans chaque province, territoire, région d'indicatif (call district) aux USA, et pays DXCC.\*

\*Afin de faciliter l'attribution des certificats, toutes les stations des USA doivent fournir la région d'indicatif si celle-ci est différente de celle indiquée par le préfixe de l'indicatif. Les stations DX doivent fournir le nom du pays d'où ils opèrent si celui-ci n'est pas le même que celui correspondant à leur indicatif.

### **10. Résultats :**

Les résultats seront publiés dans la revue The Canadian Amateur et seront publiés

sur le site Web de RAC dans la section de concours.

#### **11. Formulaires et informations :**

Toute inscription (électronique ou papier) doit porter un cachet de la poste, ou être soumise par courriel, pour le 31 juillet. Les soumissions électroniques seront confirmées par courriel. Envoyez vos inscriptions par courriel à :

#### **canadaday@rac.ca**

Envoyez vos inscriptions papier à :

#### **Radio Amateurs du Canada 720 ch. Belfast, suite 217 Ottawa, Ontario, Canada K1G 0Z5**

Nous publierons une liste de journaux de bord reçus avec leur catégorie sur le site web de RAC pendant et/ou après la période de soumission et après la date limite afin d'aider à corriger toute erreur de catégorisation des inscriptions. Les inscriptions papier envoyées par courrier doivent contenir une feuille sommaire démontrant le calcul des, une feuille indiquant les indicatifs contactés dans chaque mode sur chacune des bandes (dupe sheet), une feuille indiquant les multiplicateurs utilisés et le journal de bord. Le journal doit montrer l'heure, la bande, lemode, l'indicatif de la station contactée, les rapports échangés et les revendiqués pour chaque QSO.

Les nouveaux multiplicateurs doivent être clairement indiqués dans le journal. Des formulaires d'inscription sont aussi disponibles sur le site web de RAC au [<www.rac.ca/en/rac/programmes/contests>](http://www.rac.ca/en/rac/programmes/contests).

Toute inscription contenant plus de 100 contacts devrait être soumise sous forme numérique, soit par courriel, soit sur une disquette 3.5" formatée pour MS-DOS / Windows et envoyée par la poste. Le format électronique préféré est le format Cabrillo RAC. Les fichiers doivent êtres soumis en format text/ASCII. Bien que le comité du concours préfère les soumissions en format Cabrillo, nous continuerons à accepter vos journaux de bord électroniques générés par des versions antérieurs de logiciels de concours, mais votre fichier doit être en format text/ASCII et contenir toutes les informations requises. Comme il existe plusieurs logiciels gratuits supportant le concours RAC et pouvant générer un fichier Cabrillo acceptable, nous vous encourageons à en utiliser un. Le format Cabrillo RAC est décrit et sa disposition est illustrée en détail sur le site web de RAC au [<www.rac.ca/en/rac/programmes/contests>](http://www.rac.ca/en/rac/programmes/contests).

Les journaux de bord soumis sous forme numérique mais ne possédant pas d'entête Cabrillo complète devraient fournir une feuille sommaire avec les mêmes informations que pour les soumissions papier.

La feuille sommaire standard fournie par les logiciels courants est généralement acceptable, mais vous devriez confirmer qu'elle contienne les mêmes informations que pour le les soumissions papier.

Une entête Cabrillo correctement remplie se substitueras à une feuille sommaire pour les journaux soumis dans ce format. Veuillez s'il-vous-plaît vous assurer que vous vérifiiez l'exactitude de l'entête et qu'elle soit complètement remplie. Nommez votre fichier avec votre indicatif et l'extension de fichier .LOG (par exemple votreindicatif.LOG). Si vous envoyez votre journal de bord par courriel,

veuillez inclure le(s) fichier(s) en pièce(s) jointe(s). Ne copiez pas le fichier dans le texte de votre message, étant donné qu'il pourrait y avoir des problèmes avec la mise en page, rendant la tâche d'extraire votre journal plus difficile. Les gros fichiers peuvent être compressés en format .ZIP si nécessaire.

### **Si vous avez besoin d'aide avec la préparation ou l'envoi de votre journal par courriel, veuillez contacter Bart Ritchie at [<ve5cpu@rac.ca>](mailto:ve5cpu@rac.ca).**

Pour les résultats des éditions précédentes du concours, visitez le site web de RAC (www.rac.ca), dans la section concours.

(Source : Site Internet du RAC : http://www.rac.ca/service/infocont.htm

**Mise à jour : 29 mars 2013**

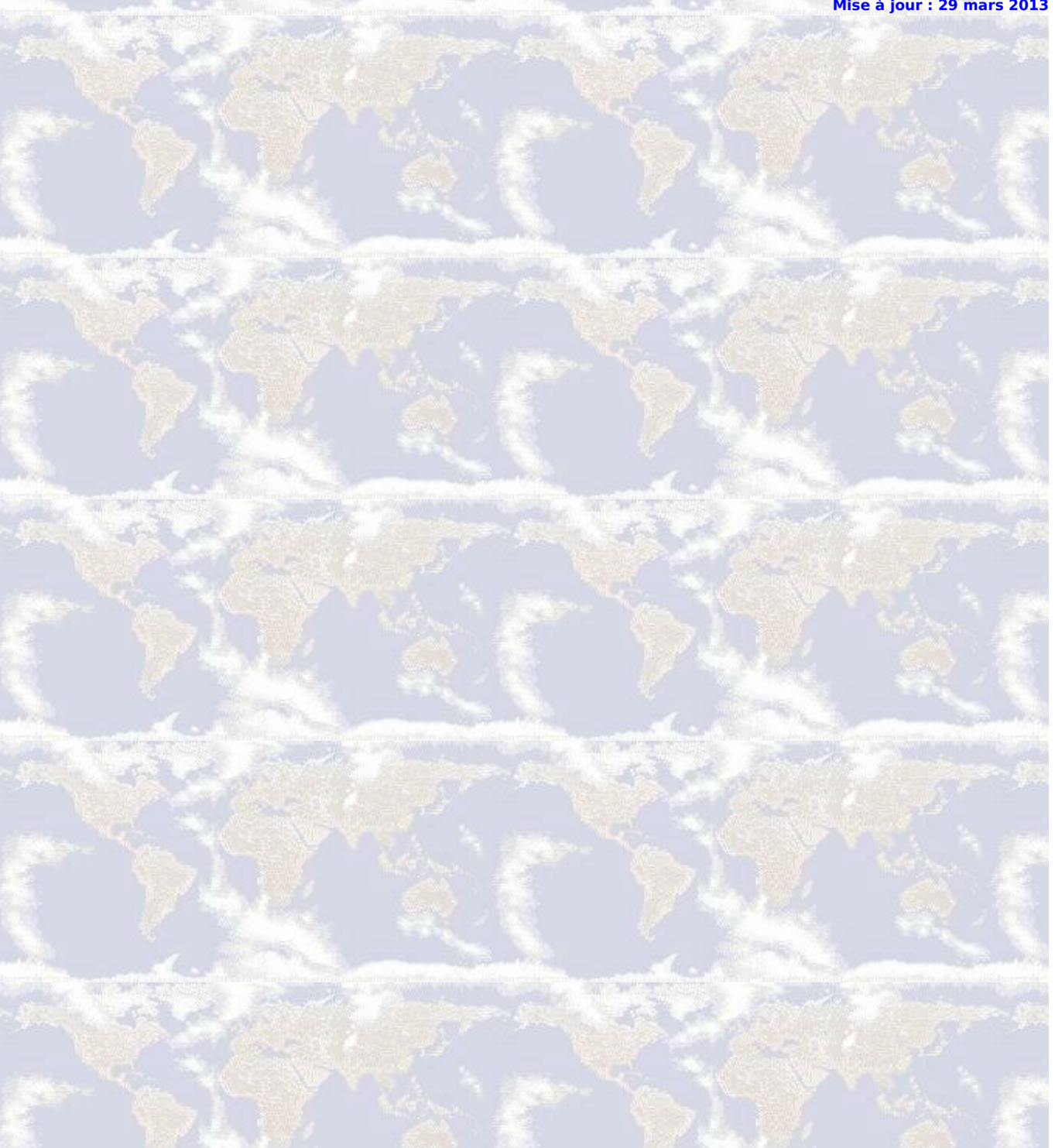